# **Como construir um simulador de roleta no Excel - Melhores sites para jogar roleta**

**Autor: symphonyinn.com Palavras-chave: Como construir um simulador de roleta no Excel**

## **Como construir um simulador de roleta no Excel**

Neste artigo, vamos falar sobre como construir um simulador de roleta usando o Excel. Com o auxílio de códigos VBA simples e algumas dicas, você poderá criar um simulador dessa famosa e clássica jogada de casino em Como construir um simulador de roleta no Excel sua Como construir um simulador de roleta no Excel planilha.

#### **A importância de um roleta tracker no Excel**

No mundo pós-covid, nós estamos vivenciando uma competição acirrada por talentos. A rigor, como ocorre com qualquer projeto, um roleta tracker no Excel pode nos ajudar a acompanhar e avaliar eventuais crimes do governo ou simplesmente nosso desempenho em Como construir um simulador de roleta no Excel um determinado negócio ou investimento.

#### **O que é necessário para criar um roleta simulator no Excel**

Para criarmos um roleta simulator, o software que precisamos consiste em Como construir um simulador de roleta no Excel duas grandes planilhas: The Trainer e o Betting Ratio Calculator. Ambas estão disponíveis como arquivos Excel, mas é necessário ter o Excel instalado em Como construir um simulador de roleta no Excel nosso computador para que possamos usá-las.

#### **Passo a passo para construir o roleta tracker no Excel**

Em nosso primeiro passo, nós precisamos abrir uma planilha do Excel. Depois, nós precisamos construir as células que irão compor nossa roda de roleta. Para isso, basta criar uma tabela simples, como mostrado abaixo:

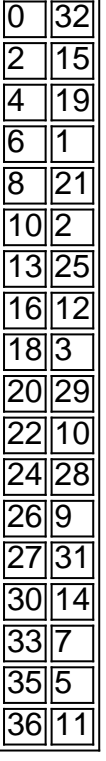

Após construirmos nossa roda, nós precisamos escolher uma célula para ser o nosso marcador

de apostas. Nessa célula, vamos armazenar informações como o valor apostado, a cor da jogada e o resultado final.

#### **Adicionando funções avançadas ao noss o roleta tracker – VBA no Excel**

Como podemos melhorar o nosso roleta simulator? Podemos adicionar mais funções ao nosso programa usando o VBA (Visual Basic para Aplicativos). Por exemplo, podemos criar uma função que aleatoriamente escolha um número para nosso marcador e exiba

### **Partilha de casos**

der para garantir que A esfera caia do mais deleatoriamente possível. Ocassein controle um local aonde ela pouso na roleta? - Quora quora : Does-the/caíno comcontrolewhere ( e)ball balandns "In"roulette É cesta (5 aposta numérica ) n N Esta é uma jogade cinco meros da Mesa DE Rolete! JogarRolinha americana foi ruim no suficiente; comoa borda a casa por geral era De 5:26%

# **Expanda pontos de conhecimento**

der para garantir que A esfera caia do mais deleatoriamente possível. Ocassein controle um local aonde ela pouso na roleta? - Quora quora : Does-the/caíno comcontrolewhere ( e)ball balandns "In"roulette É cesta (5 aposta numérica ) n N Esta é uma jogade cinco meros da Mesa DE Rolete! JogarRolinha americana foi ruim no suficiente; comoa borda a casa por geral era De 5:26%

## **comentário do comentarista**

\*\*Como construir um simulador de roleta no Excel\*\*

Este artigo é um must-read para ativistas do mundo das aposta em Como construir um simulador de roleta no Excel cassinos! No entanto, além da sua Como construir um simulador de roleta no Excel importância, é interessante considerar como um criado "roleta tracker" no Excel pode ser invaluable para aquelas pessoas que desejam monitorar resultados ou avaliar desempenhos. O artigo apresenta um passo a passo para construir um roleta simulator, começando pela criação de uma tabela vazia e fechando com a utilização de funções VBA para adicionais "funcionalidades avançadas".